## Nistkasten Amazonia

## **Anleitung № 2246**

Schwierigkeitsgrad: Einsteiger

Arbeitszeit: 2 Stunden

Must Have

Darf es ein bisschen wild sein? Unser toll gestalteter **Nistkasten** fällt ins Auge und bietet Ihren**Vögeln** im Garten ein neues Zuhause. Schön und praktisch zugleich! Der Nistkasten ist einfach gestaltet.

Aufbringen besser zur Geltung kommen. Im Anschluss werden die Flächen mit den Motivstrohseiden verziert. Dafür tragen

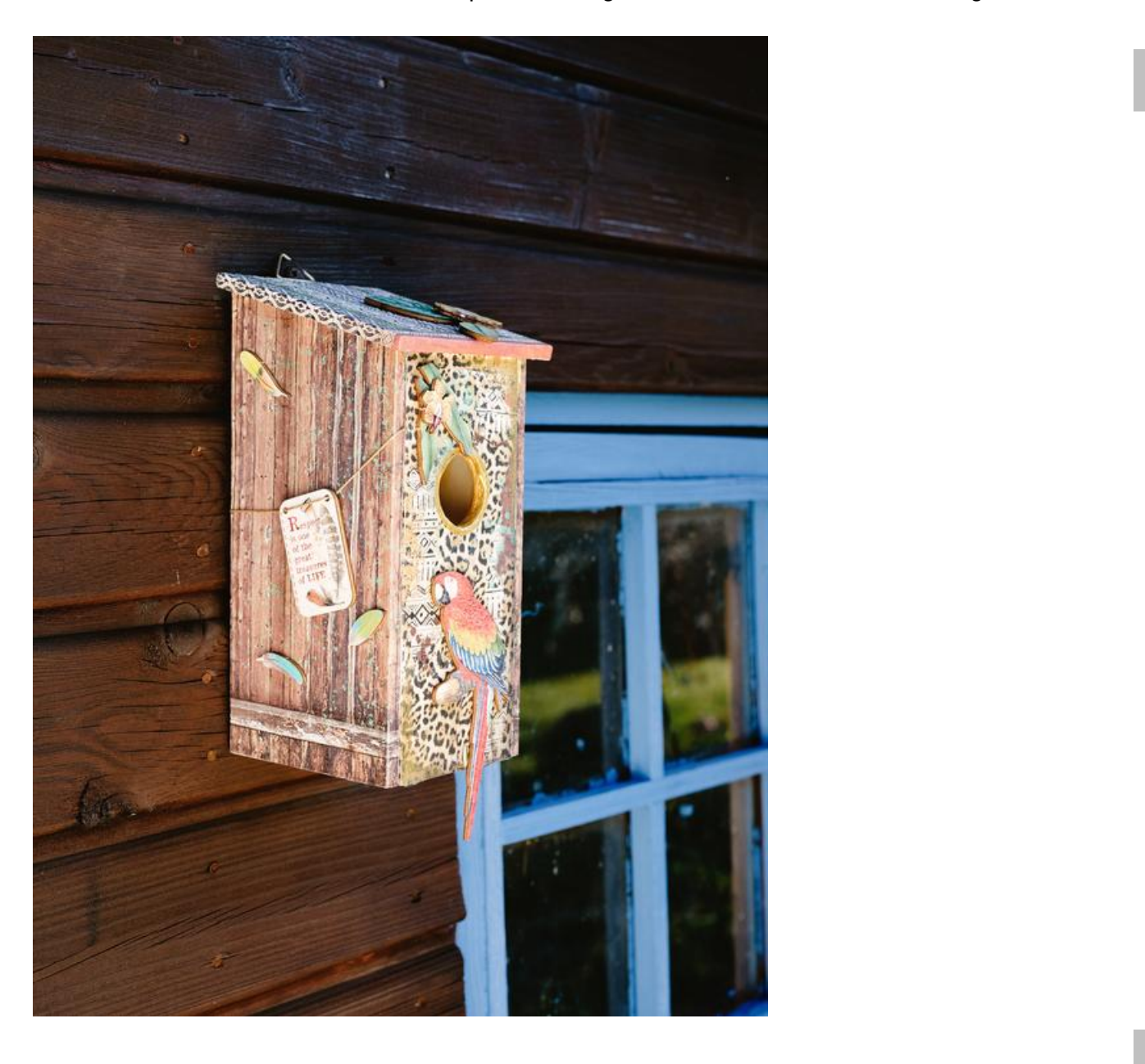

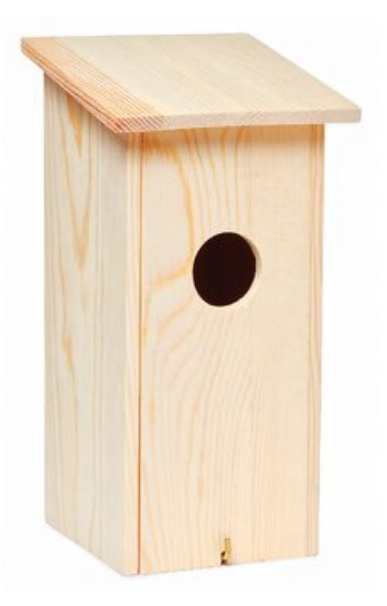

VBS Nistkasten

**8,49 €** [Artikeldetails](https://www.vbs-hobby.com/vbs-nistkasten-a114438/) Anzahl:

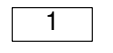

In den Warenkorb

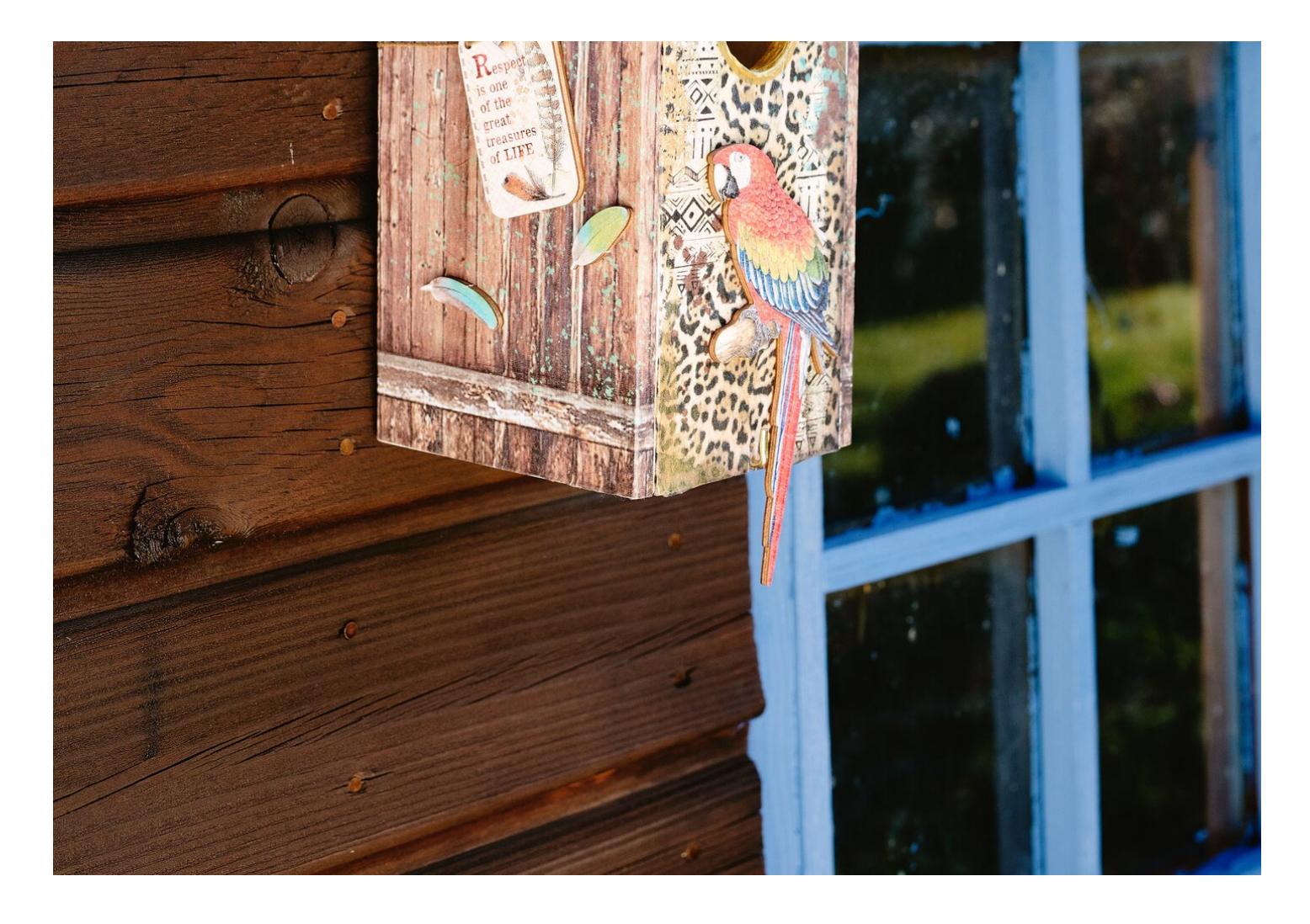